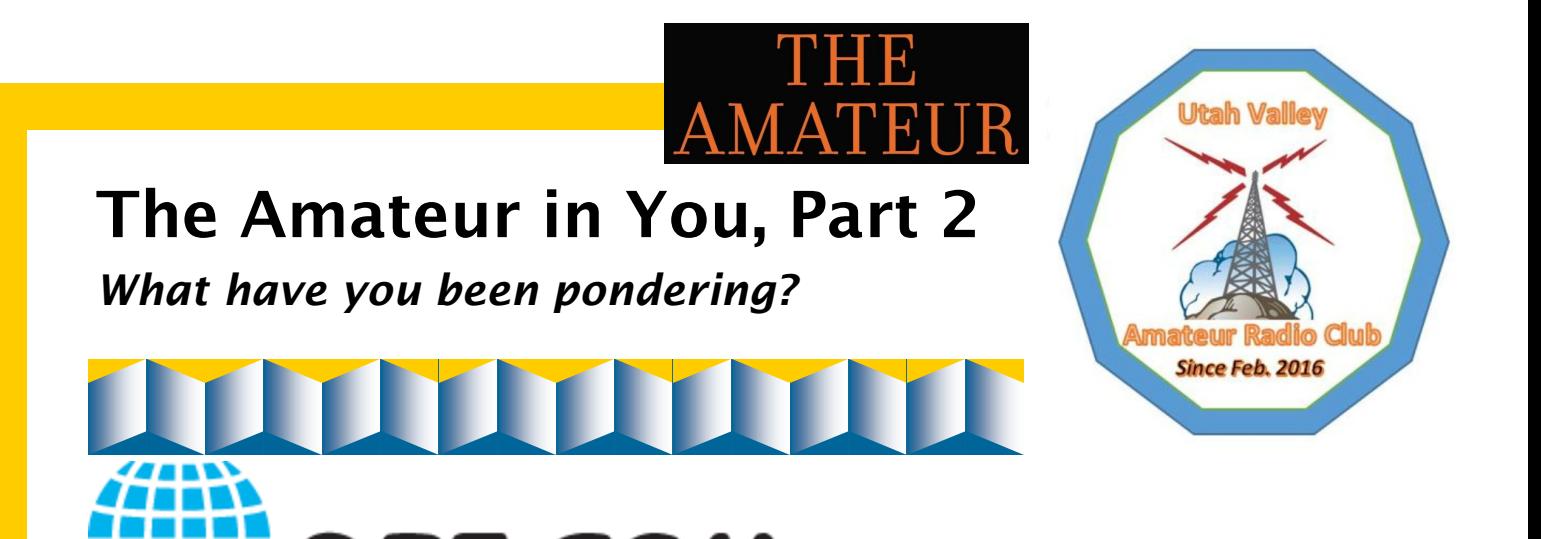

When you received your FCC license, a website known as [QRZ.com](https://www.qrz.com/) (or simply, *QRZ,* and pronounced *cue-are-zed*) created a web page as a courtesy to you, free-of-charge, containing only information it gleaned from the FCC public record. It provides a convenient way for other hams to look up your name, home location, and license class. QRZ also displays your email address, your photo, and a personal description, if you've populated your page with those.

QRZ.COM

#### Create a login

As a new ham (or even if you've been around a while), it's in your best interest to create a login on QRZ, to help people know how to contact you off the air. After you do, you can use QRZ to look up other hams quickly, find how to contact them, and see their photo and biographical info if they've posted it.

### Use QRZ for searching

You can use QRZ.com to search for other hams by call signs, names, or location. In the search box, you can enter a complete call sign, to display that person's QRZ page. You can even enter a partial call sign and a wildcard character ("\*") to search for a group of call signs. For example, you can list all hams that have call signs starting with "KJ7" and ending with "H" (because, maybe, that's all you heard on the air), by simply entering "KJ7\*H" in the search. You can list all hams named "Steve" who live in "Provo" by entering "Steve Provo" in the search, then select *by Name/Addr* in the drop-down.

# Use QRZ for logging

You can log your contacts using QRZ.com, for

any amateur band. It's a convenient way to keep track of friends, special events, and faraway stations you want to record permanently. People who look up your QRZ page will be able to see your contact list, a feature no other logging program provides. (It's an easy way to show others the contacts you've made.) And when the appropriate contacts are confirmed, QRZ will display the associated award (WAS, WAC, Grid Square, etc.) at the top of your page.

## Use QRZ for a flea market

QRZ.com has an online garage sale, of sorts. You can post your own ham radio equipment for sale, or peruse the thousands of used items for sale by others. Hover the Swapmeet tab, then select *Ham Radio Gear for Sale* to display the world's largest listing of ham radio equipment for sale. Be sure to look over this quide before launching into a buying frenzy, however.

### There's more

QRZ.com is probably the largest repository of call signs in the world. It was made originally for American call signs, but today contains the call signs of numerous hams from many countries. QRZ also posts announcements, alerts you when your license is about to expire, and contains a popular forum.

### Paid subscription

It's not actually required of you to pay QRZ for your page on their website. But available only through a paid (\$17 annual) subscription, they have many useful features, such as unlimited call sign lookups, the online Swapmeet, and the Web Contact Log.